# **[PROGRAMMING FUNDAMENTALS (THEORY)]**

# [MID TERM EXAM]

APRIL 18, 2020 **[ABDUL WAHAB]** (16907)

# **(BS-SE)** [DR. FAZAL E MALIK]

# **Mid-Assignment,2020**

#### Q.1

#### **A) Draw the flowchart and write a C++ program** to get two

integers items from keyboard and then display to the screen their sum, difference, product and quotient.

#### **CODE:**

```
#include <iostream>
```

```
using namespace std; int
```
main()

```
{
```

```
int a,b,sum,difference,product,quotient;
```

```
cout<<"Enter first integer"; cin>>a;
```

```
cout<<"Enter second integer=";
```

```
cin>>b; sum=a+b;
```

```
cout<<"Sum of Two Integer is "<<sum<<endl;
```

```
difference=a-b;
```
cout<<"Difference of Two Integer is "<<difference<<endl;

product=a\*b;

cout<<"Product of Two Integer is "<<product<<endl;

quotient=a/b;

cout<<"Quotient of Two Integer is "<<quotient<<endl;

return 0;

### **OUTPUT:**

Enter first integer5

Enter second integer=6

Sum of Two Integer is 11

Difference of Two Integer is -1

Product of Two Integer is 30

Quotient of Two Integer is 0

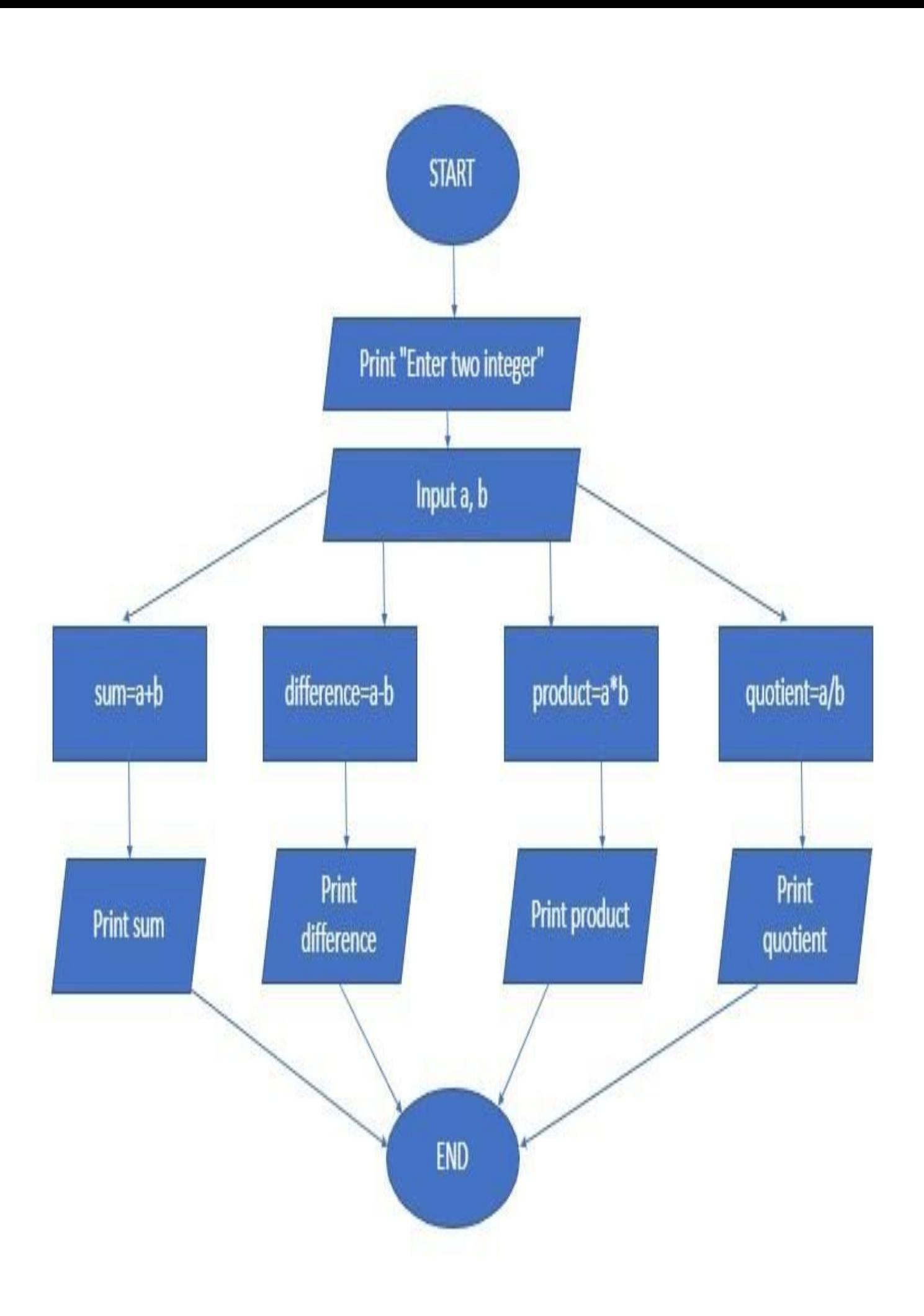

**B) Draw the flowchart and write C++ program** to prompt the

user for temperature in degrees Celsius ( C ), then convert the temperature in degrees Fahrenheit (F) using the following formula and display temperature in Fahrenheit (F) on monitor.

```
F=9/5 x C + 32
```
#### **CODE:**

#include <iostream>

using namespace std; int

main()

{

float C,F;

```
cout<<"Enter Temperature in Celsius=";
```
cin>>C;

F=9/5\*C+32;

cout<<"Temperature in Fahrenheit is "<<F<<" degree"<<endl;

return 0;

}

### **OUTPUT:**

Enter Temperature in Celsius=33 Temperature

in Fahrenheit is 65 degree

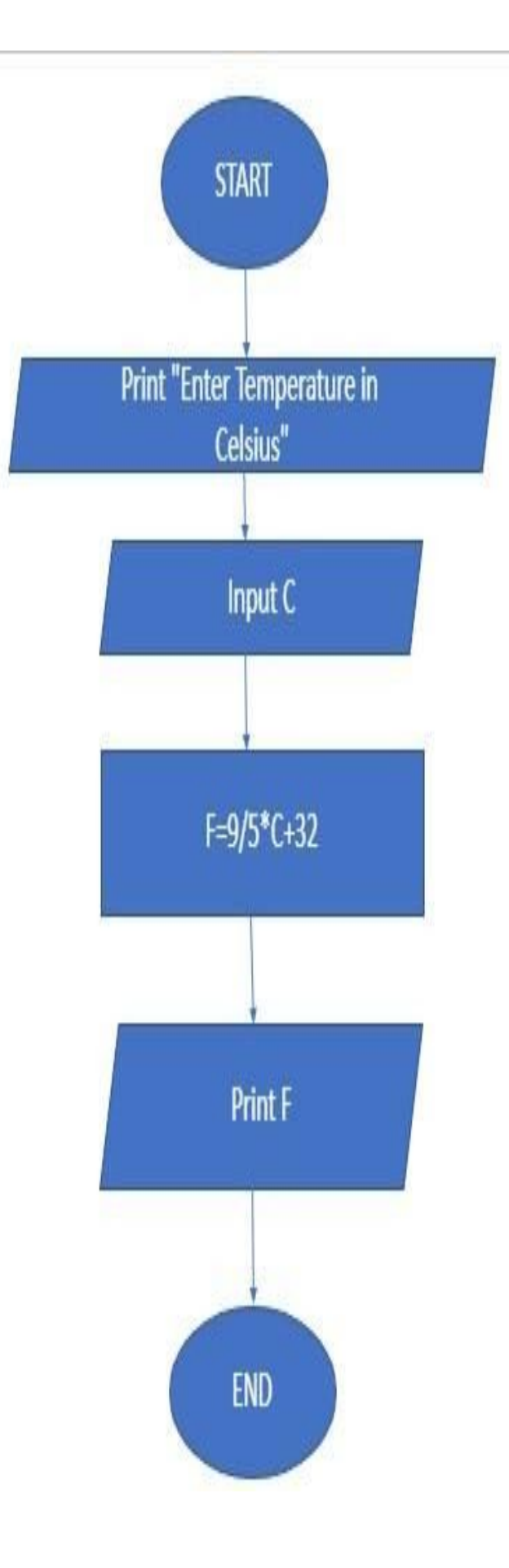

**Q2.**

**A) Draw the flowchart and write a C++ program** that will prompt an operator to input three characters, receive those three characters, and display a welcoming message to the screen such as **'Hello xxx! We hope you have a nice day.'**

# **CODE:**

```
#include <iostream>
```
using namespace std; int

main()

```
{
```
char ch1,ch2,ch3;

cout<<"Enter first character=";

cin>>ch1;

```
cout<<"Enter second character=";
```
cin>>ch2;

```
cout<<"Enter third character=";
```
cin>>ch3;

```
cout<<"Hello "<<ch1<<ch2<<ch3<<" ! We hope you have a nice day.";
```
return 0;

}

### **OUTPUT:**

Enter first character=s

Enter second character=a

Enter third character=m

Hello sam ! We hope you have a nice day.

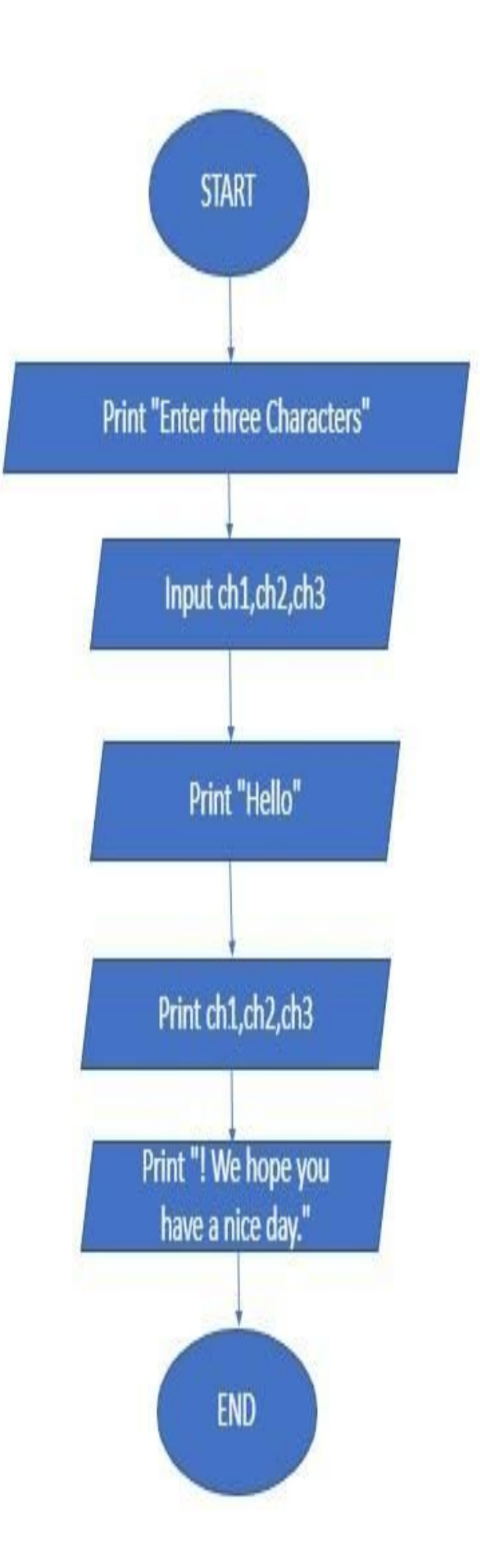

**B)** You were asked by your project leader to write a simple program that obtains the radius of a circle. The program calculates the area and perimeter then prints radius, the area and the perimeter. **Draw the flowchart and write a**

#### **C++ program.**

# **CODE:**

```
#include <iostream>
using namespace std;
int main()
{
  float radius,area,perimeter;
cout<<"Radius of a circle is ";
cin>>radius;
  area=3.14*radius*radius;
  cout<<"Area of Circle is "<<area<<endl;
perimeter=2*3.14*radius; cout<<"Perimeter of a Circle
is "<<perimeter<<endl; return 0;
}
```
# **OUTPUT:**

Radius of a circle is 8 Area of Circle is 200.96 Perimeter of a Circle is 50.24

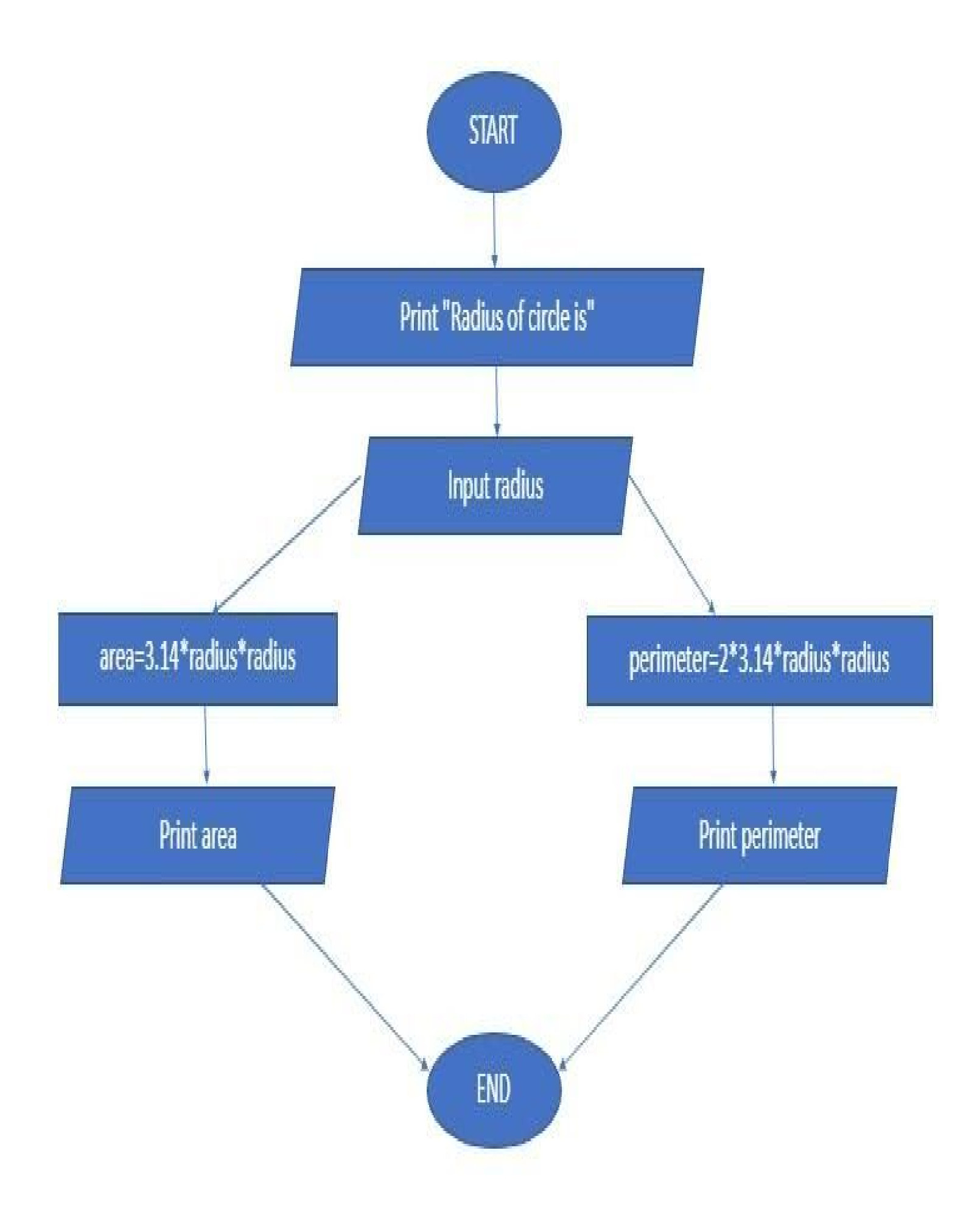

**Q3**

**A)** A Student has to take three tests per semester. Each test has maximum marks of 50. By using a system, lecturer can enter marks obtained for each test as input. **Draw a flowchart and write C++ program to** calculate the percentage obtained by the student. Print the result.

# **CODE;**

```
#include <iostream>
using namespace std;
int main()
{
 int test1,test2,test3,total; float
percentage; cout<<"Mark of first
test out of 50="; cin>>test1;
 cout<<"Mark of second test out of 50=";
cin>>test2;
 cout<<"Mark of third test out of 50=";
cin>>test3;
 if(test1<=50) if(test2<=50) if(test3<=50)
total=test1+test2+test3; percentage=
total*100/150; cout<<"Total marks out of
150="<<total<<endl;
cout<<"Percentage="<<percentage<<endl;
cout<<"A student get "<<percentage<<"% marks.";
```
}

return 0;

### **OUTPUT:**

Mark of first test out of 50=44

Mark of second test out of 50=22

Mark of third test out of 50=44

Total marks out of 150=110

Percentage=73

A student get 73% marks.

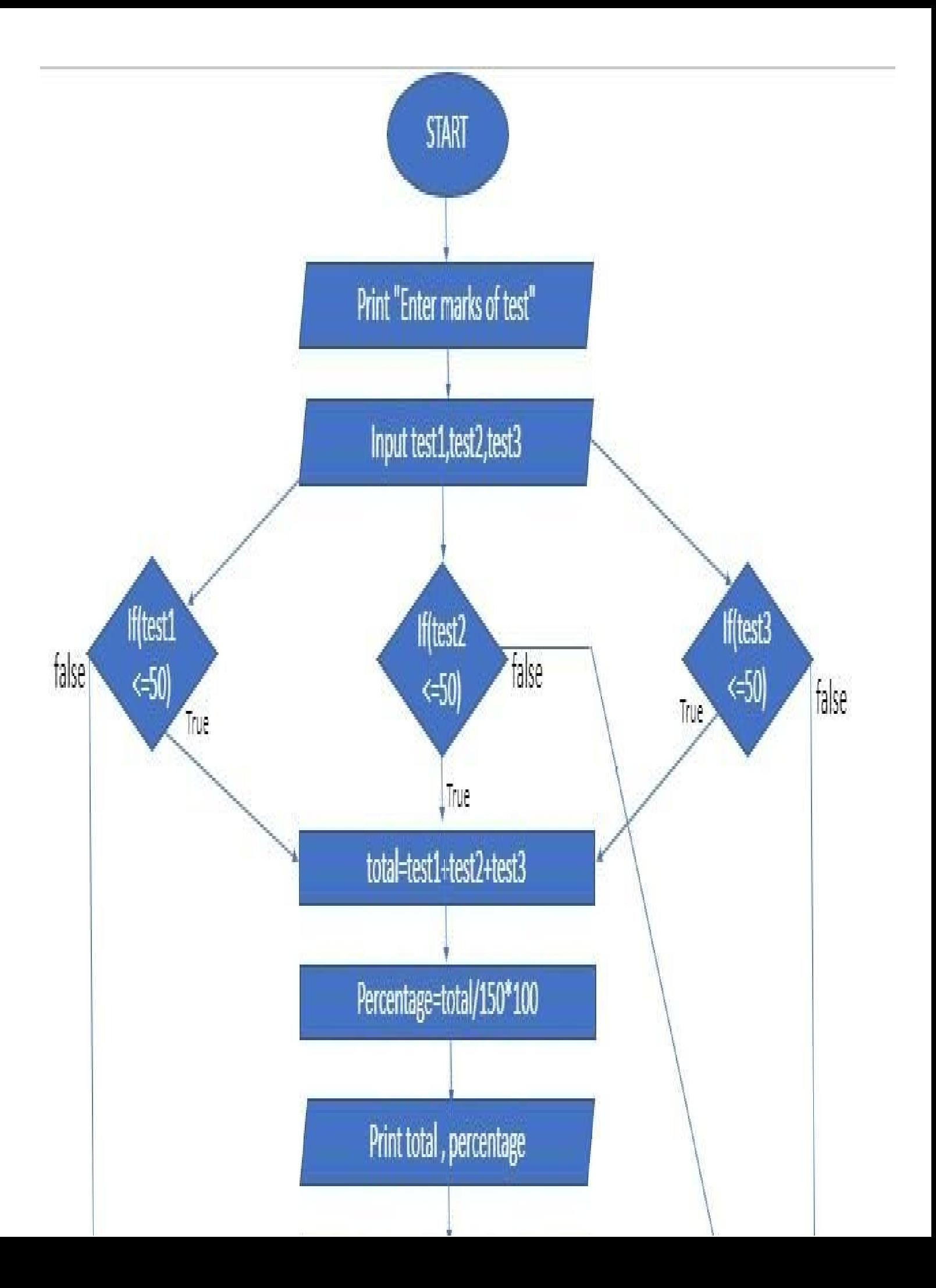

#### **B) Draw the flowchart and write a C++ program** to calculate

energy needed to heat water from an initial temperature to a final temperature. The user will enter the water amount (in kilograms) and its initial and final temperatures. The formula to compute the energy is

# **Q=M\*(final temperature – initial temperature)\*4184**

Where M is the weight of the water (in kilograms), temperatures are in Celsius and energy Q is measured in joules.

### **CODE:**

```
#include <iostream> using
namespace std; int main()
```

```
{
```

```
float M,initialtemp,finaltemp;
```
double Q;

```
cout<<"Enter the amount of water in kilogram=";
```
cin>>M;

```
cout<<"Enter Initial Temperature in Celsius=";
```
cin>>initialtemp;

```
cout<<"Enter Final Temperature in Celsius=";
```
cin>>finaltemp;

```
Q=M*(finaltemp-initialtemp)*4184; cout<<"Energy
```
needed to heat water in joule is "<<Q; return 0;

}

# **OUTPUT:**

Enter the amount of water in kilogram=45.5 Enter Initial Temperature in Celsius=33.5 Enter Final Temperature in Celsius=22.5 Energy needed to heat water in joule is -2.09409e+06

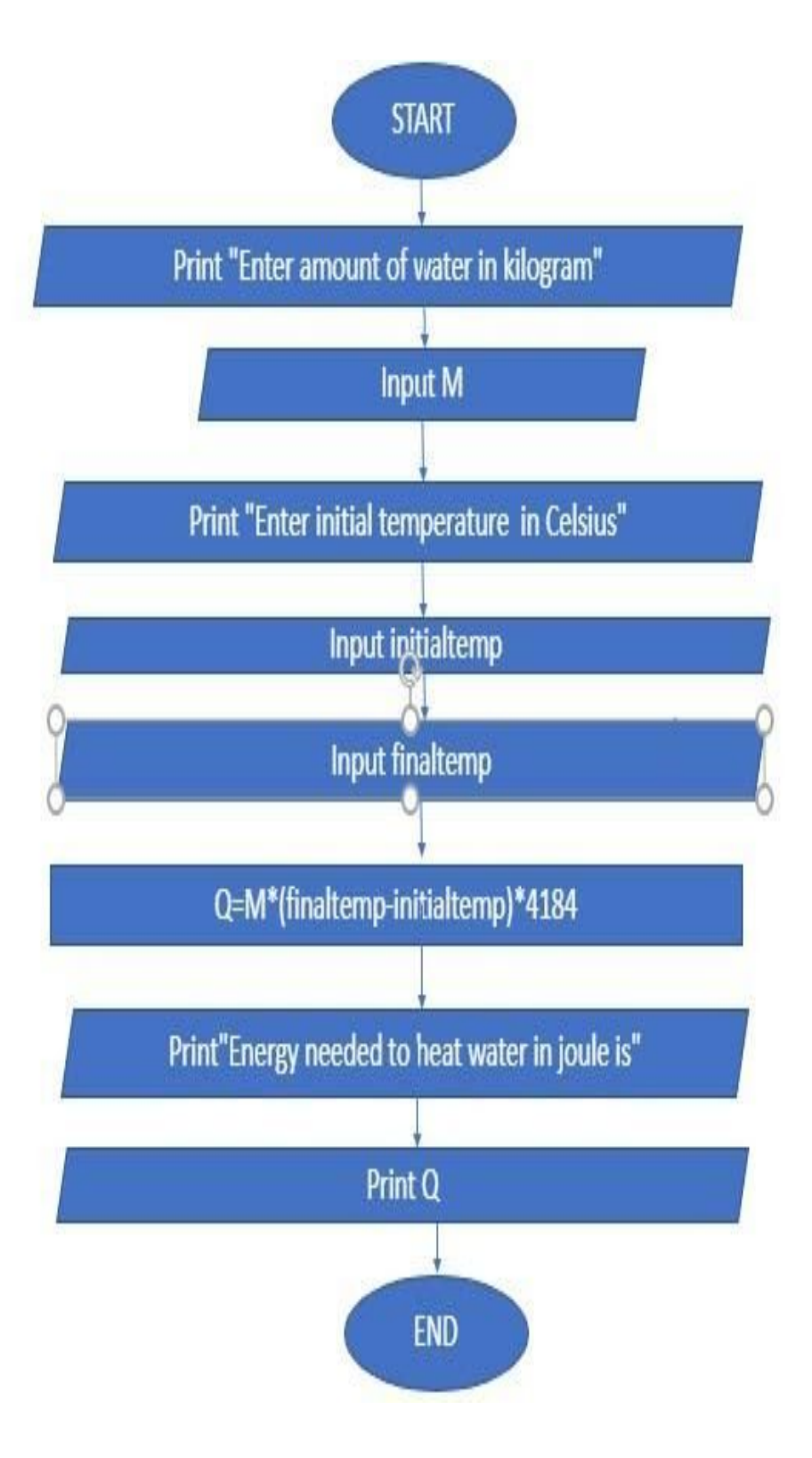

#### **PROGRAM: BS (SE)**